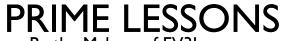

By the Makers of EV3Lessons

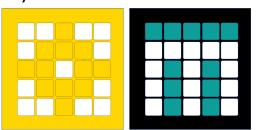

## PID LINE FOLLOWER

BY SANJAY AND ARVIND SESHAN

This lesson uses SPIKE 3 software

## LESSON OBJECTIVES

- Learn the limitations of proportional control
- Learn what PID means
- Learn how to program PID and how to tune

#### WHEN DOES PROPORTIONAL CONTROL HAVE TROUBLE?

Note: the following few slides are animated. Use PowerPoint presentation mode to view them

What would a human do?

On line → go straight

On white  $\rightarrow$  turn left

Moving across line  $\rightarrow$  turn right

On white  $\rightarrow$  turn left

Getting further from line → turn even more!

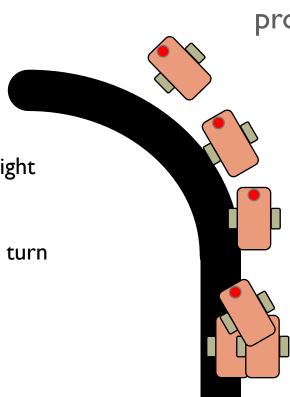

What would proportional control do?

On line  $\rightarrow$  go straight

On white  $\rightarrow$  turn left

Moving across line → go straight!

On white  $\rightarrow$  turn left

Getting further from line → turn left the same amount!

LIGHT READING = 500%

#### HOW CAN WE FIX PROPORTIONAL CONTROL?

What would a human do?

Turning left/on line → turn right

Getting further from line → turn even more!

I. Predict what the next sensor reading will be

What would proportional control do?

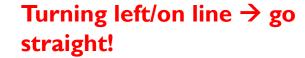

Getting further from line

→ turn left the same
amount!

2. Has past steering fixes helped reduce error?

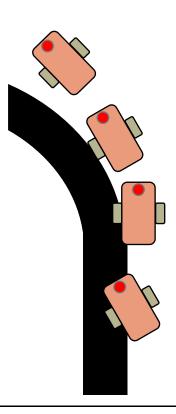

## LESSON OBJECTIVES

# I. Predict what the next sensor reading will be?

- If readings are: 75, 65, 55 →
   what do you thin reading will be?
  - What if the re 56, 55...
- What information did you use to guess?
- Derivative the rate at which a value is changing

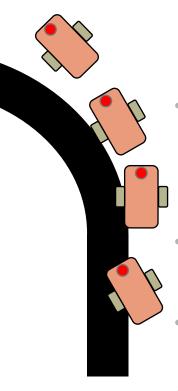

# 2. Have past steering fixes helped reduce error?

- When the correction is working well, what does error readings look like?
  - +5, -6, +4 -3.... i.e. bouncing around 0
- When steering is not working, what does error look like?
  - +5, +5, +6, +5... i.e. always on one side of 0
- How can we detect this easily?
  - Hint: look at the sum of all past errors
- What is an ideal value for this sum?What does it mean if the sum is large?
- Integral  $\rightarrow$  the "sum" of values

#### WHAT IS PID?

- Proportional [Error]  $\rightarrow$  How bad is the situation now?
- Integral → Have my past fixes helped fix things?
- $\blacksquare$  Derivative  $\rightarrow$  How is the situation changing?
- $\blacksquare$  PID control  $\rightarrow$  combine the error, integral and derivative values to decide how to steer the robot

### **ERROR**

- Solid line represents what you have seen, dotted line is the future
- At time 20, you see light reading = 40 and error = -10 (red  $\times$ )

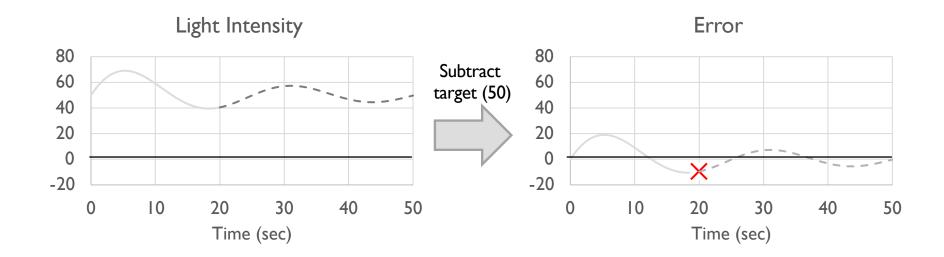

### **INTEGRAL**

- Looks at past history of line follower
- Sum of past error
- Like area under the curve in graph (integral)
  - Green = positive area
  - Red = negative area

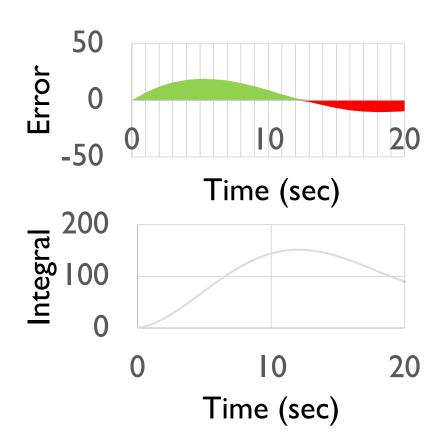

### **DERIVATIVE**

- How quickly is position changing?
  - Predicts where the robot will be in the immediate future
  - Same as how fast is error changing
- Can be measured using tangent line to measurements → derivative
  - Approximated using two nearby points on graph

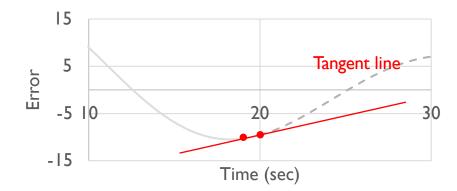

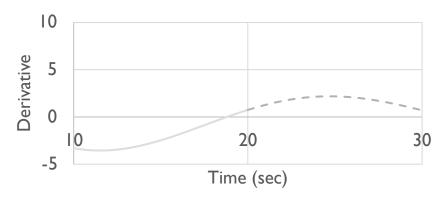

#### **PSEUDOCODE**

- Take a new light sensor reading
- 2. Compute the "error"
- 3. Scale error to determine contribution to steering update (proportional control)
- 4. Use error to update integral (sum of all past errors)
- 5. Scale integral to determine contribution to steering update (integral control)
- 6. Use error to update derivative (difference from last error)
- 7. Scale derivative to determine contribution to steering update (derivative control)
- 8. Combine P, I, and D feedback and steer robot

#### **CODE - PROPORTIONAL**

This is the same as the proportional control code

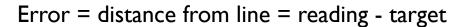

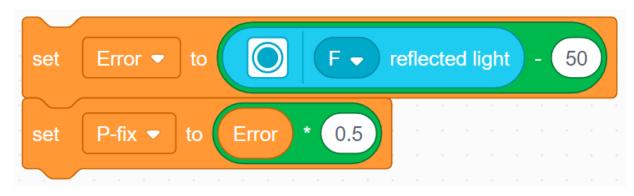

Correction (P\_fix) = Error scaled by proportional constant  $(K_p) = 0.5$ 

#### **CODE - INTEGRAL**

- This section calculates the integral. It adds the current error to a variable that has the sum of all the previous errors.
- The scaling constant is usually small since Integral can be large

Integral = sum of all past errors = last integral + newest error

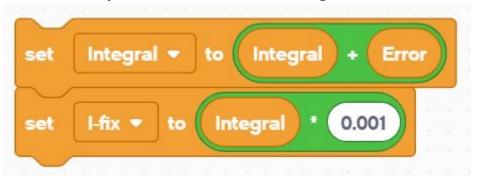

Correction ( $I_fix$ ) = Integral scaled by proportional constant ( $K_i$ ) = 0.001

#### **CODE - DERIVATIVE**

This section of code calculates the derivative. It subtracts the current error from the past error to find the change in error.

Derivative = rate of change of error = current error – last error

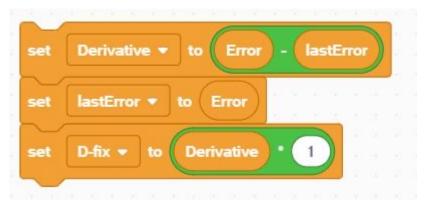

Correction (D\_fix) = Derivative scaled by proportional constant  $(K_d) = 1.0$ 

#### PUTTING IT ALL TOGETHER

- Each of the components have already been scaled. At this point we can simply add them together.
- Add the three fixes for P, I, and D together. This will compute the final correction

#### Apply the correction the the steering of a move steering block

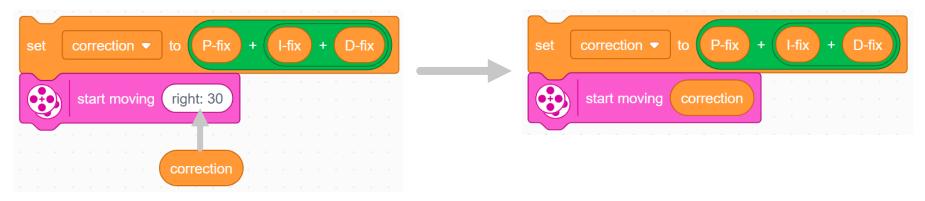

#### **FULL CODE**

- This is what you get if you put all these parts together.
- We hope you now understand how PID works a bit better.

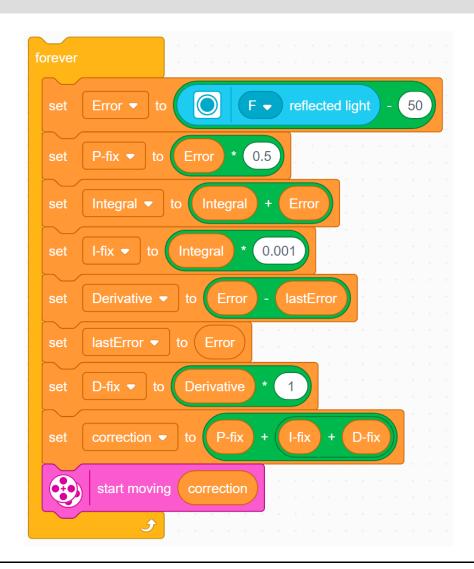

#### **FULL CODE**

Set up the variables for the last error and integral before the loop and initialize to 0 because they are read before being written. Additionally, set the movement motors and speed.

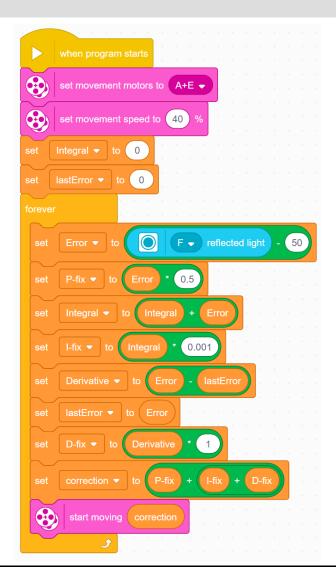

#### **KEY STEP: TUNING THE PID CONSTANTS**

- The most common way to tune your PID constants is trial and error.
- This can take time. Here are some tips:
  - Disable everything but the proportional part (set the other constants to zero). Adjust just the proportional constant until robot follows the line well.
  - Then, enable the integral and adjust until it provides good performance on a range of lines.
  - Finally, enable the derivative and adjust until you are satisfied with the line following.
  - When enabling each segment, here are some good numbers to start with for the constants:
    - P: 1.0 adjust by ±0.5 initially and ±0.1 for fine tuning
    - I: 0.05 adjust by ±0.01 initially and ±0.005 for fine tuning
    - $\blacksquare$  D: 1.0 adjust by ±0.5 initially and ±0.1 for fine tuning

#### **EVALUATING LINE FOLLOWERS**

#### **Proportional**

- Uses the "P" in PID
- Makes proportional turns
- Works well on both straight and curved lines
- Good for intermediate to advanced teams → need to know math blocks

#### PID

- It is better than proportional control on a very curved line, as the robot adapts to the curviness
- However, for FIRST LEGO League, which mostly has straight lines, proportional control can be sufficient

### **CREDITS**

- This lesson was created by Sanjay Seshan and Arvind Seshan for Prime Lessons
- More lessons are available at www.primelessons.org

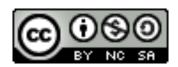

This work is licensed under a <u>Creative Commons Attribution-NonCommercial-ShareAlike 4.0 International</u> License.